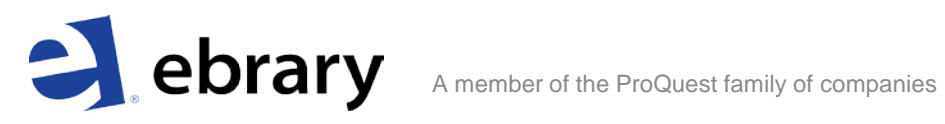

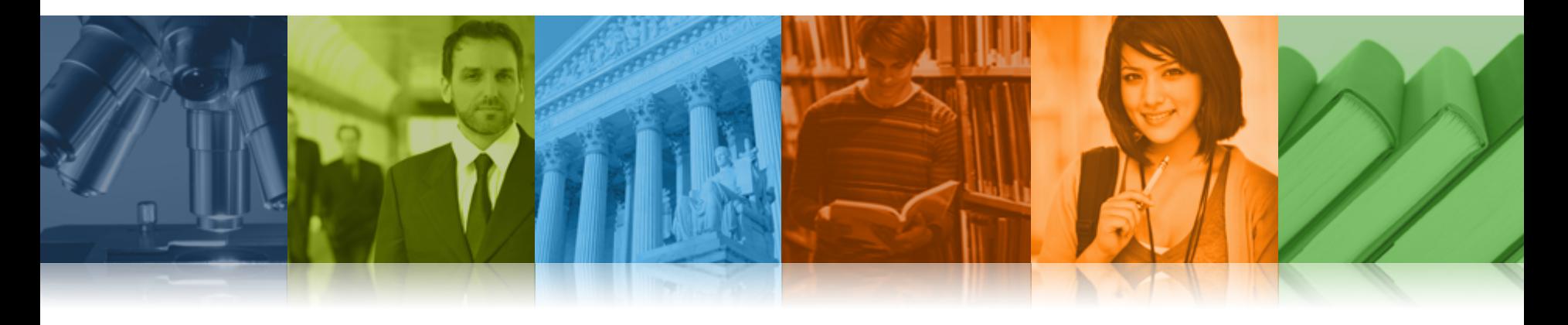

# ebrary 이용 가이드

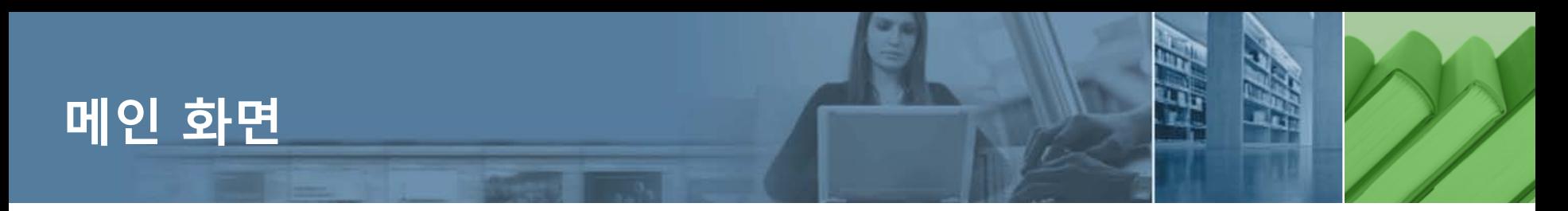

## **중국어, 일본어를 포함한 9개 언어의**

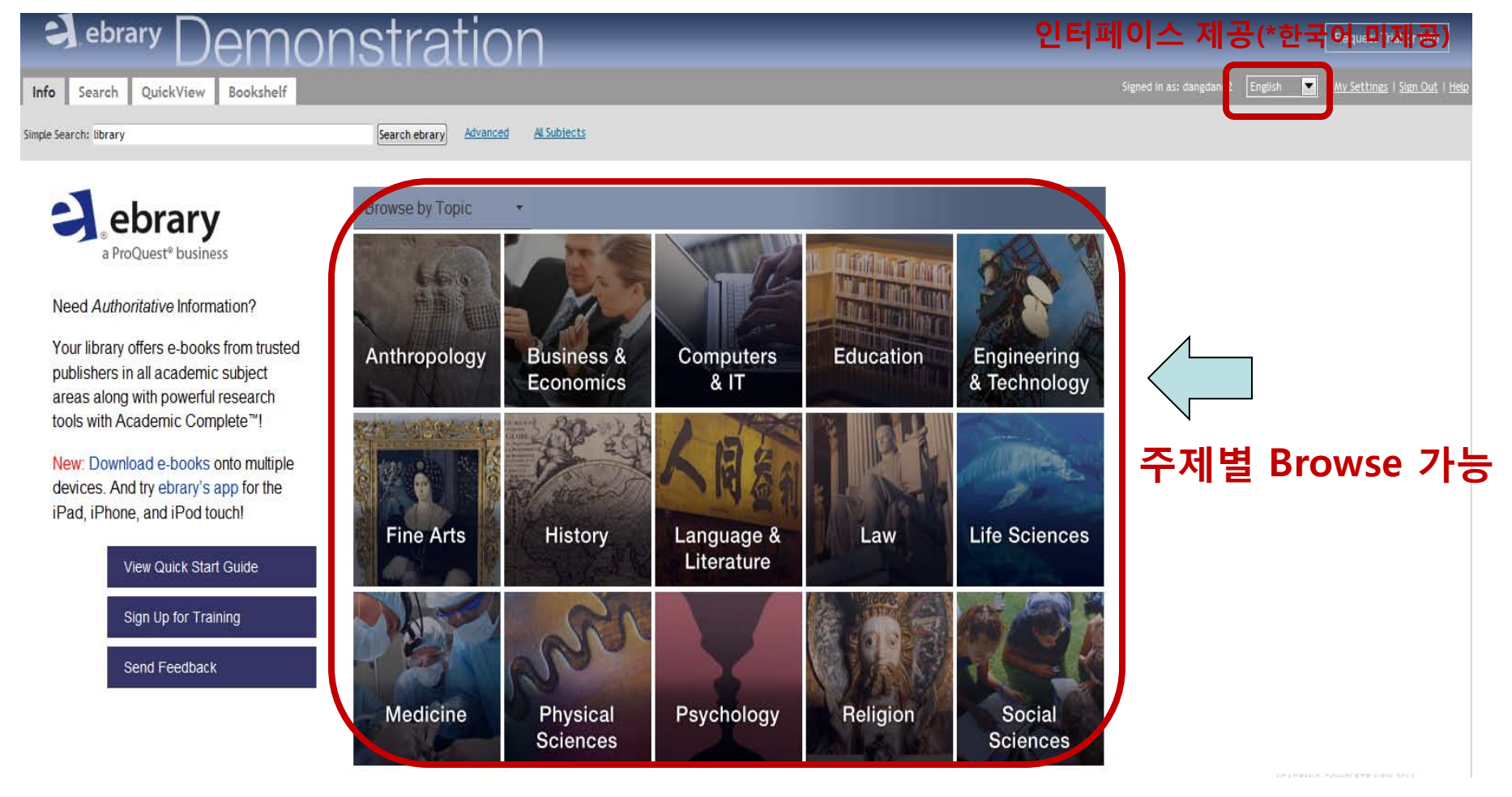

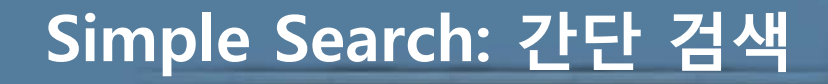

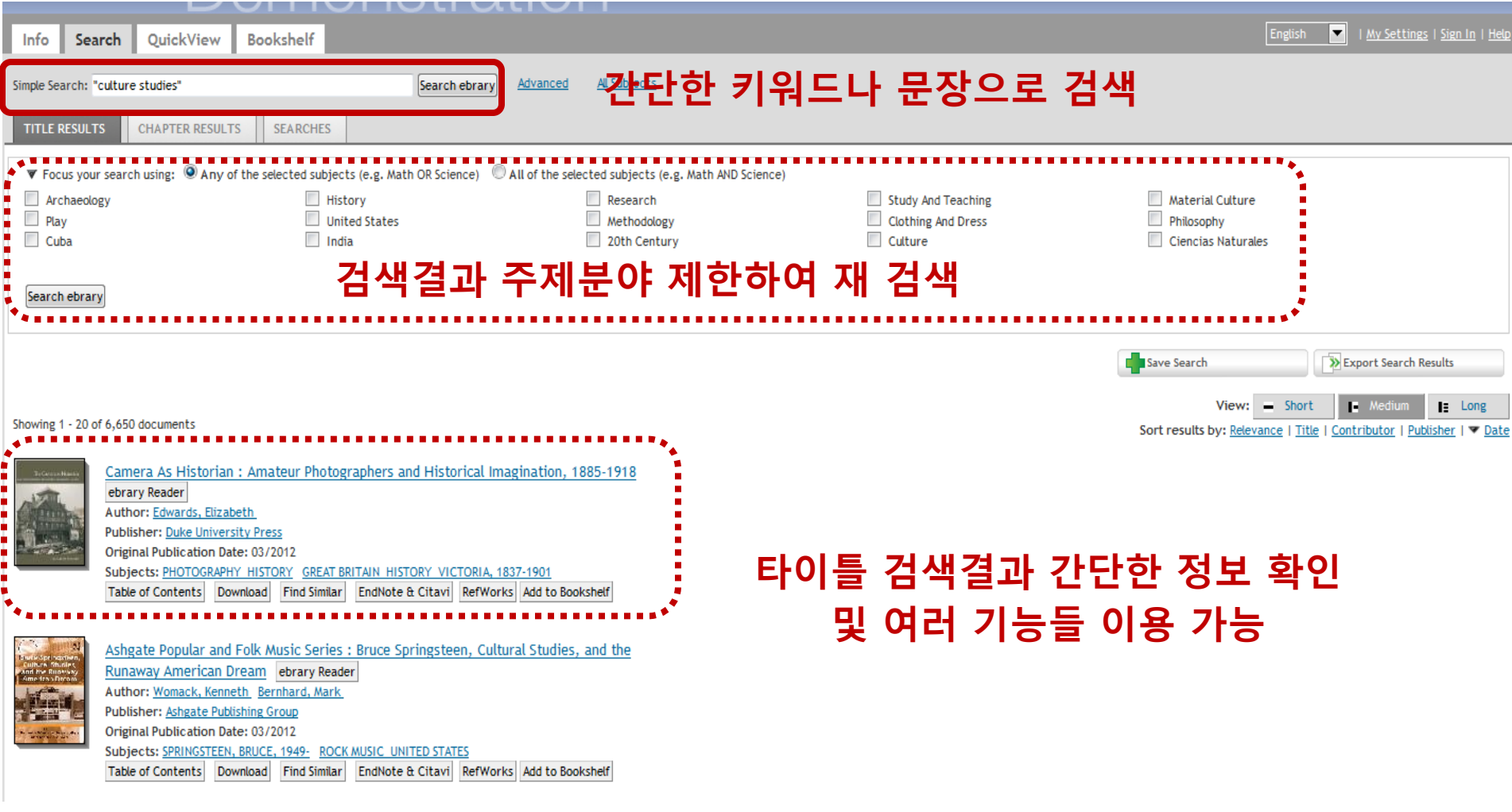

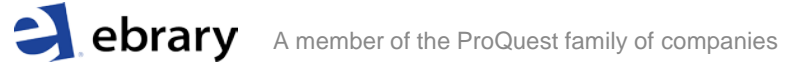

## **Advanced Search: 상세 검색**

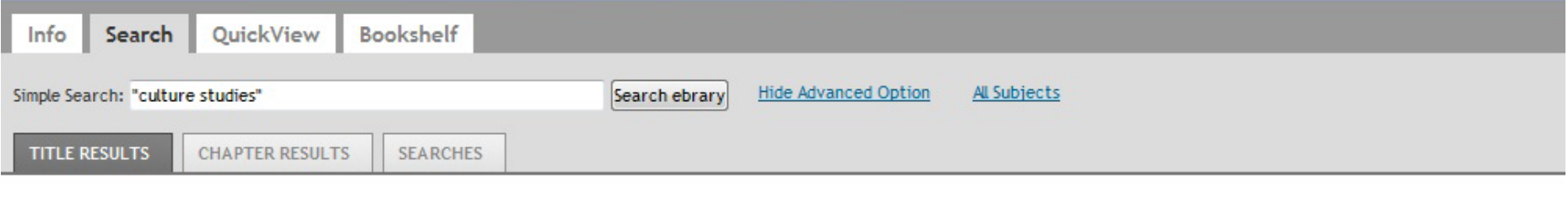

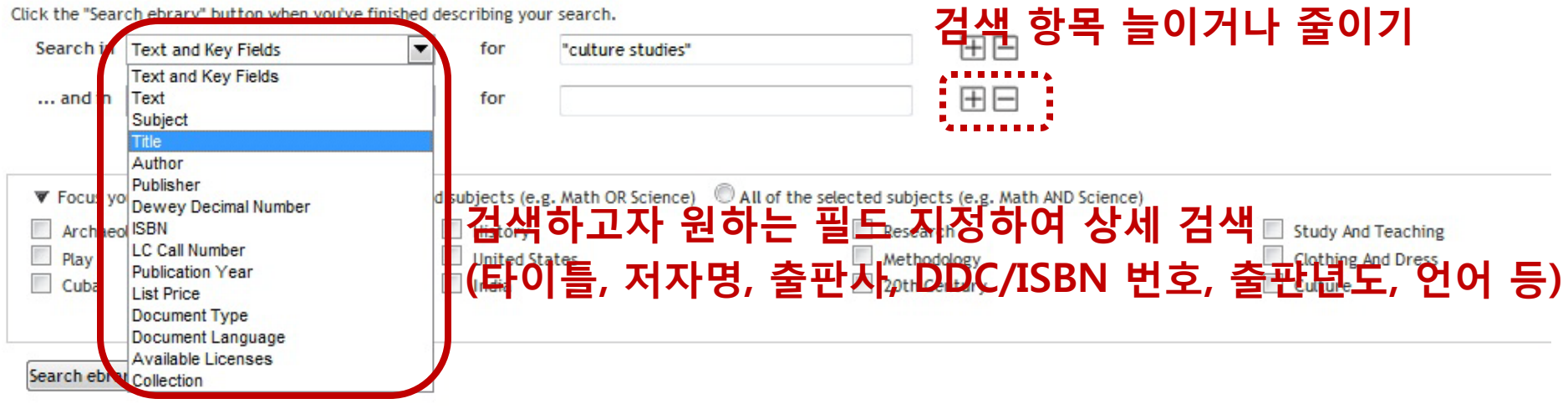

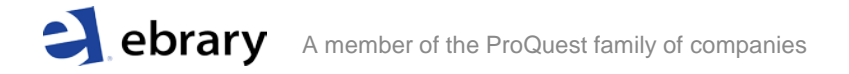

## **간단 검색 결과: 타이틀**

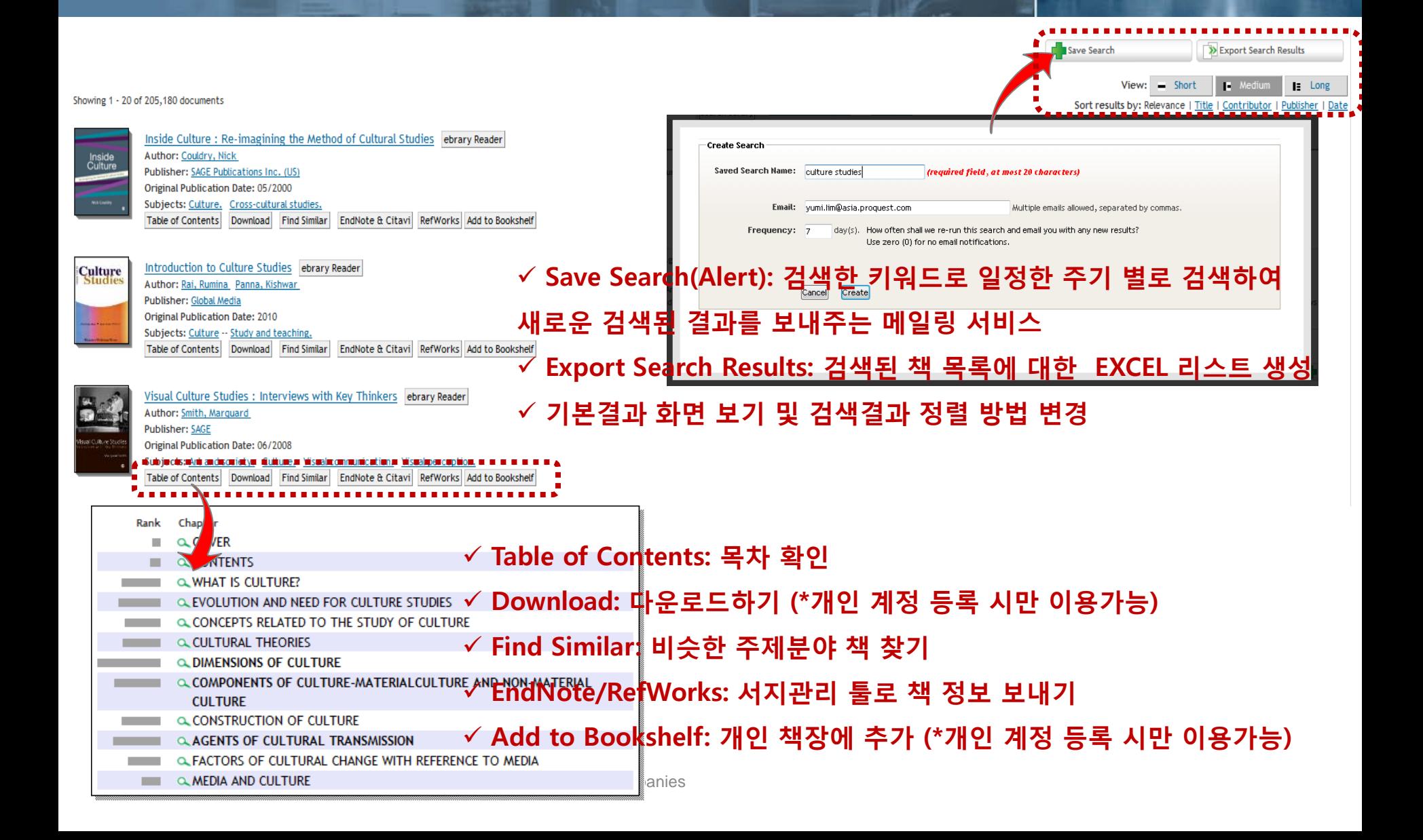

## **다운로드: \* 개인 Sign in 필수**

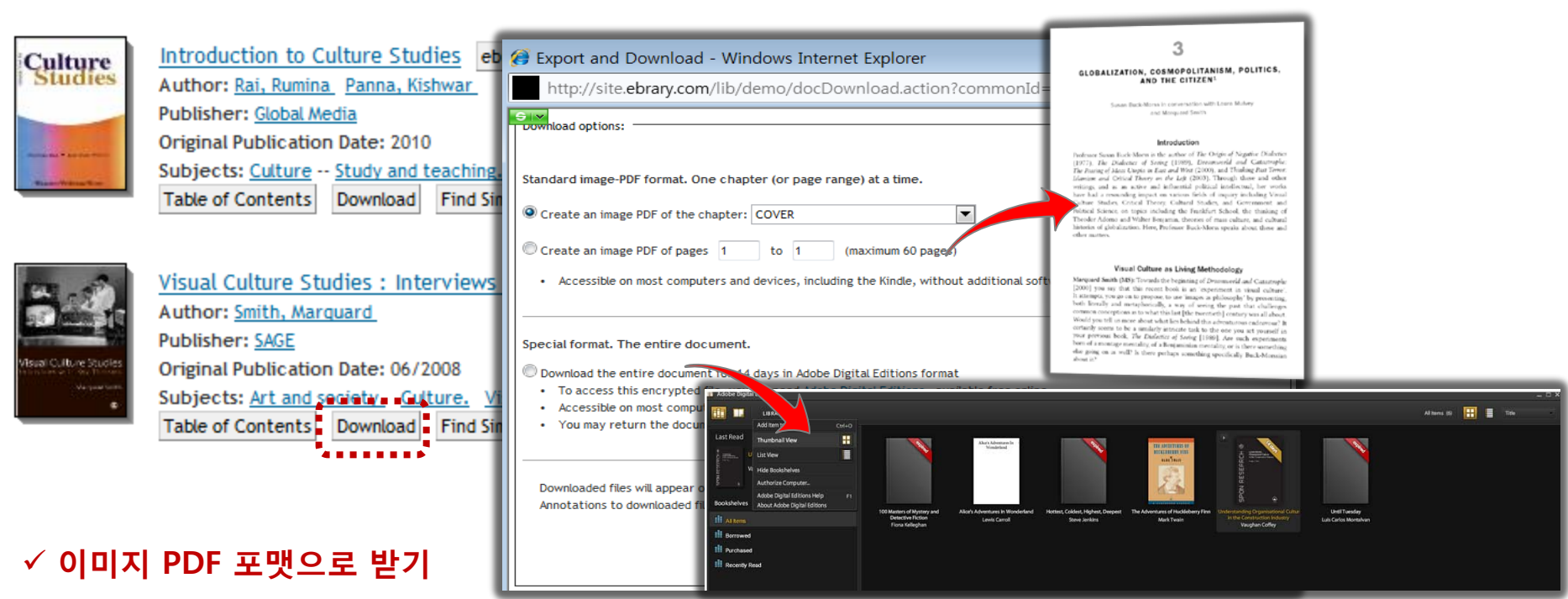

- 챕터별 다운로드 가능 (내림버튼으로 원하는 챕터 선택)
- 페이지 지정하여 다운로드 ( 최대 60페이지 가능, 예: 1~60, 60~120)

### **Adobe Digital Editions 포맷으로 책 전체 다운로드**

- 7 혹은 14일 동안만 이용 후, 자동 삭제 / Adobe Digital Editions에 무료 계정 등록 후 이용 가능
- 킨들을 제외하고 대부분의 컴퓨터와 기계에서 이용 가능

 - 출판사 정책에 따라 일부 책의 경우 Adobe Digital Editions 포맷으로 이용이 불가능한 경우가 있음 $\blacktriangleleft$  eprary A member of the ProQuest family of companies

# **간단 검색 결과: 챕터**

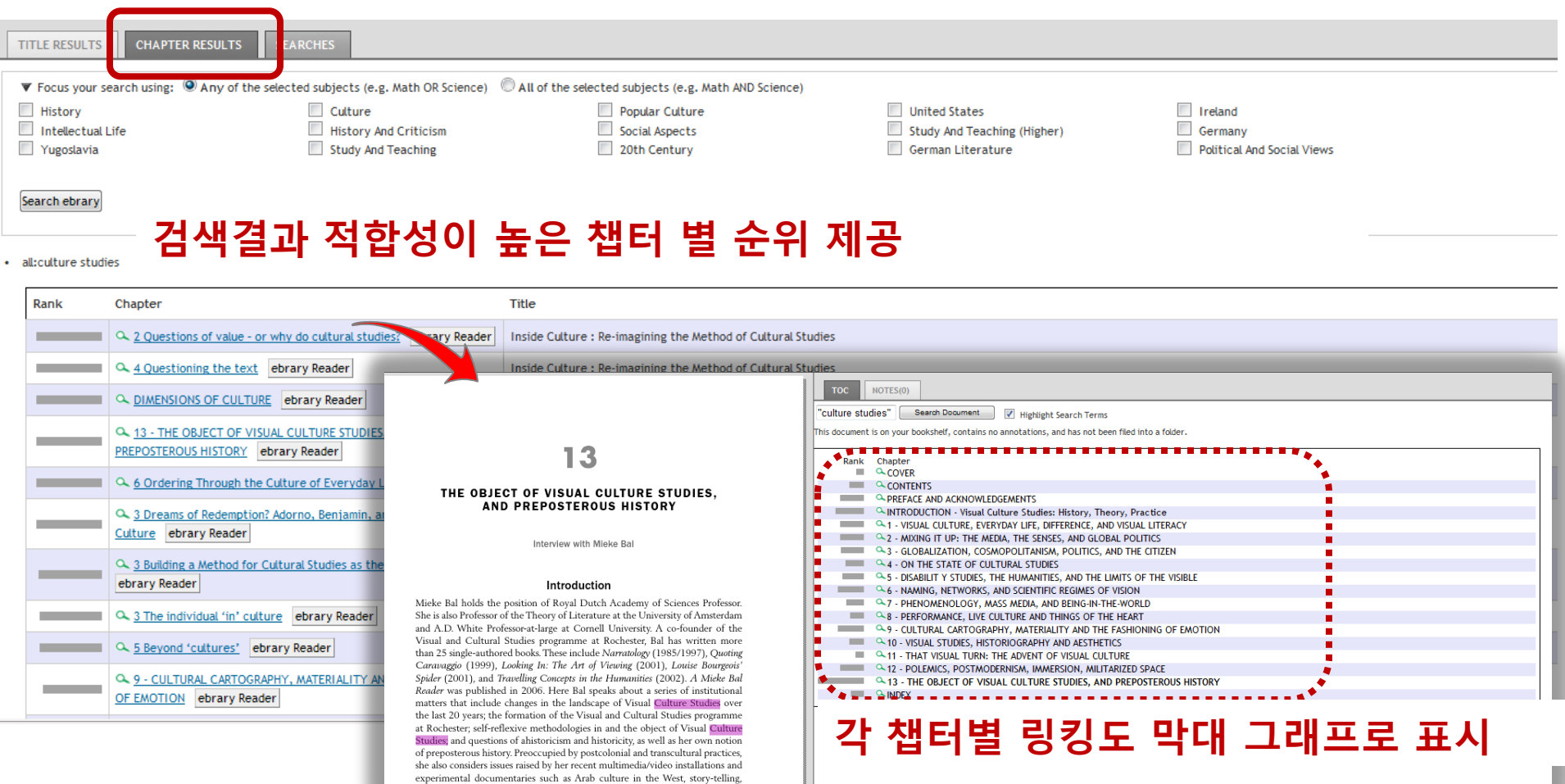

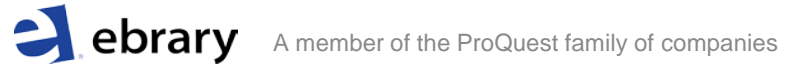

## **책 상세 페이지 활용: InfoTools**

## **이전/다음 페이지 이동, 검색 키워드가 있는 이전/ 다음 페이지로 이동, 화면 확대, 하이라이트 표시 및 메모 입력하기, 다운로드**

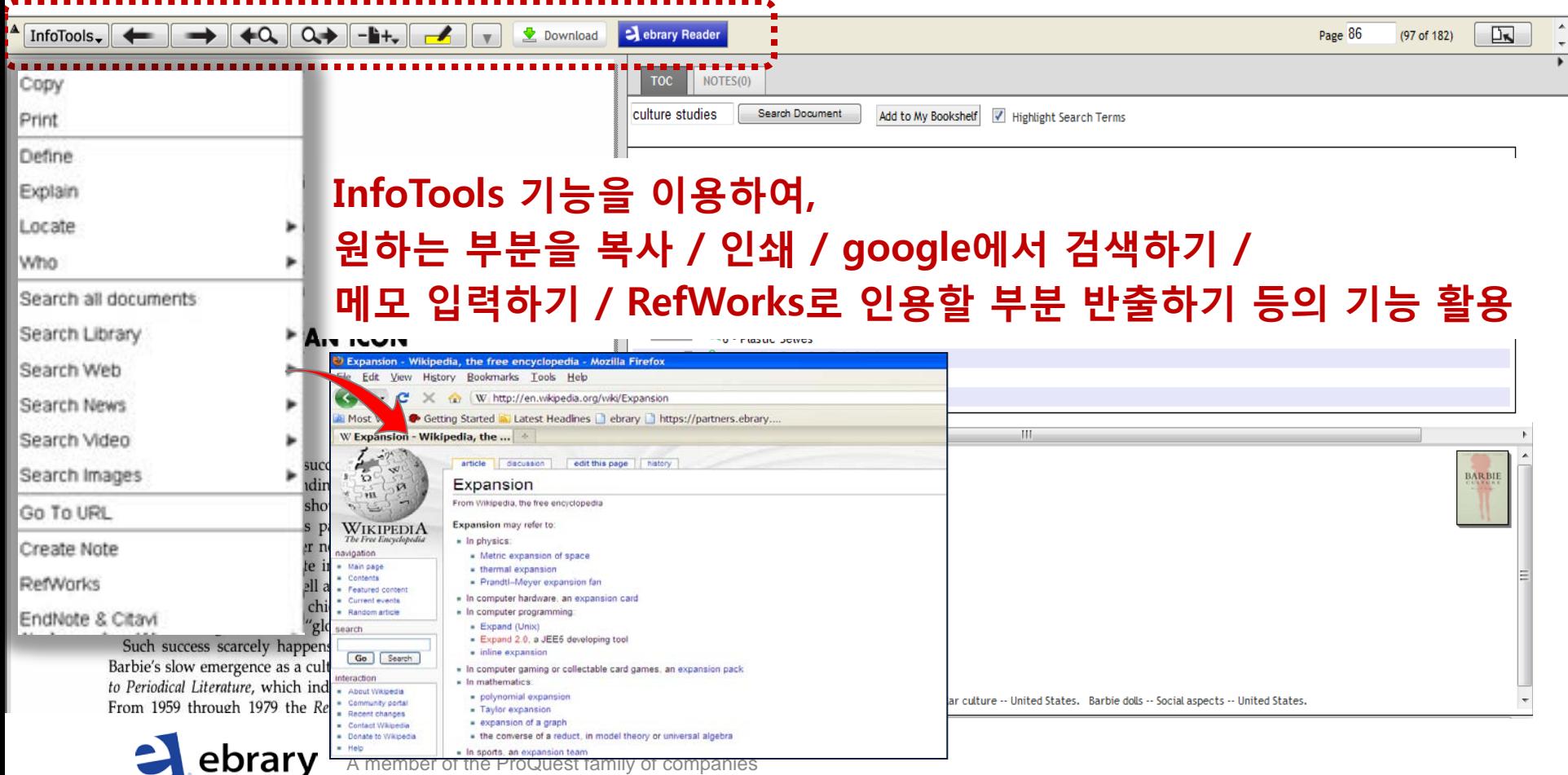

# **책 상세 페이지 활용: InfoTools**

ional and sin

late 1960s a

v and other i s sharply fa

at the point sues are not

realities of crass m

of being involved p over the long term. I

derstanding of life fro

uld have to be unsk

en manual workers:

characteristic of sucl

nployment structure

ites to look for a job. rading estate, which

-few factories had gh for me to be acce

 $\sim$ 

ald be that much gre

Black and Asian women would have more reasons to

my colour as well as my background, education and where there were some other white women.

the 'unidentifiable mechanical object' or UMO.<sup>\*</sup>

ebrary

I decided on Universal Mechanical and Electrical large factory some distance from Victoria Trading Estat black, white and Asian. The factory manufactured a co

Getting the job itself was straightforward: I was inte

bbs or hospital work

sisters.  $\blacktriangleright$  ed and frust

Search OuickView Bookshelf

Info

Copy Print Define

Explain

Locate

Whn

Simple Search: "economic crisis"

InfoTools.

Search all documents

Search Library

Search Web

Search News

Search Video

Search Images

Go To URL

Create Note

EndNote & Citavi

RefWorks

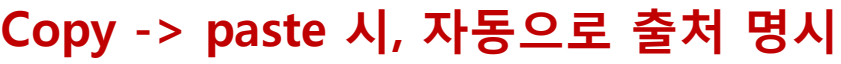

**1. 본문 내 원하는 문장을 선택, 2. InfoTools의 Copy 클릭,**

## **3. 워드나 한글 파일에 붙여넣기**

I didn't know much about the employment structure in West London where I walked round the local trading estates to look for a job. I was surprised to see the women workers in the largest trading estate, which I shall call Victoria Tr Estate, were of Caribbean or Asian origin— few factories had even a small pr white women. It would be difficult enough for me to be accepted by working. women, but I was worried that the barriers would be that much greater if I wa few whites. Black and Asian women would have more reasons to be suspicioaccount of my colour as well as my background, education and speech. It wo to fit in where there were some other white women.

Glucksmann, Miriam. Women on the Line. Florence, KY, USA: Routledge, 2008. p 34. http://site.ebrary.com/lib/demo/Doc?id=10277464&ppg=34

A member of  $\left\| \cdot \right\|$  Copyright © 2008. Routledge. All rights reserved.

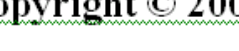

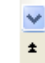

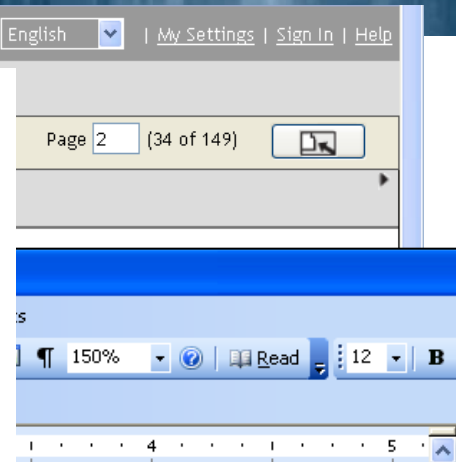

ß

## **책 상세 페이지 활용: 하이라이트 및 메모**

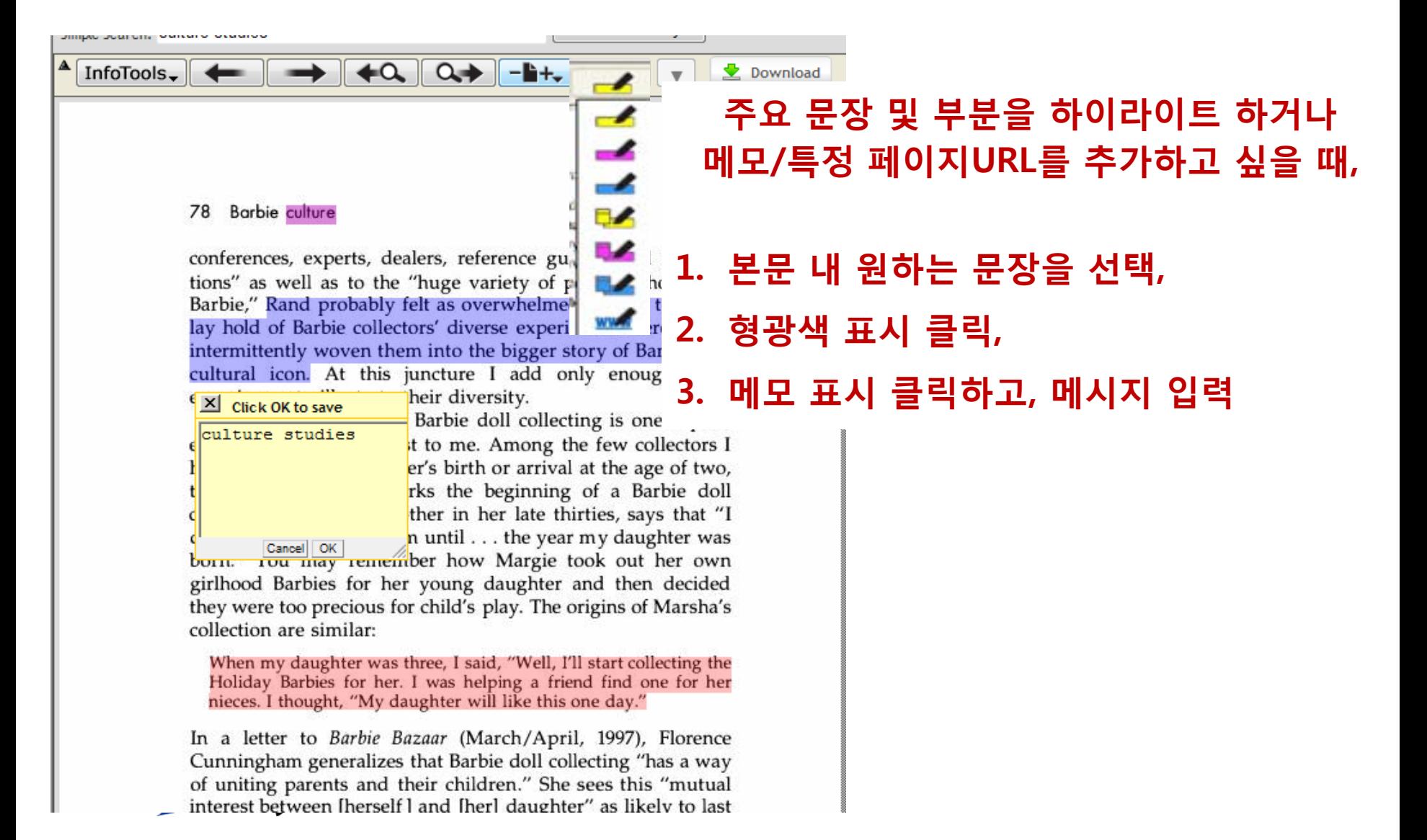

# **Sign In: 개인 계정 만들기**

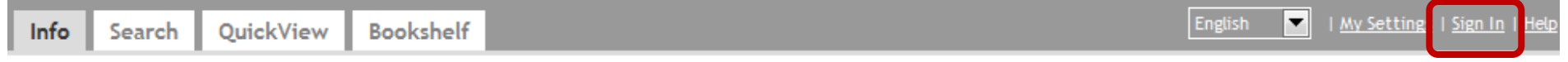

#### Please sign in to your personal ebrary account.

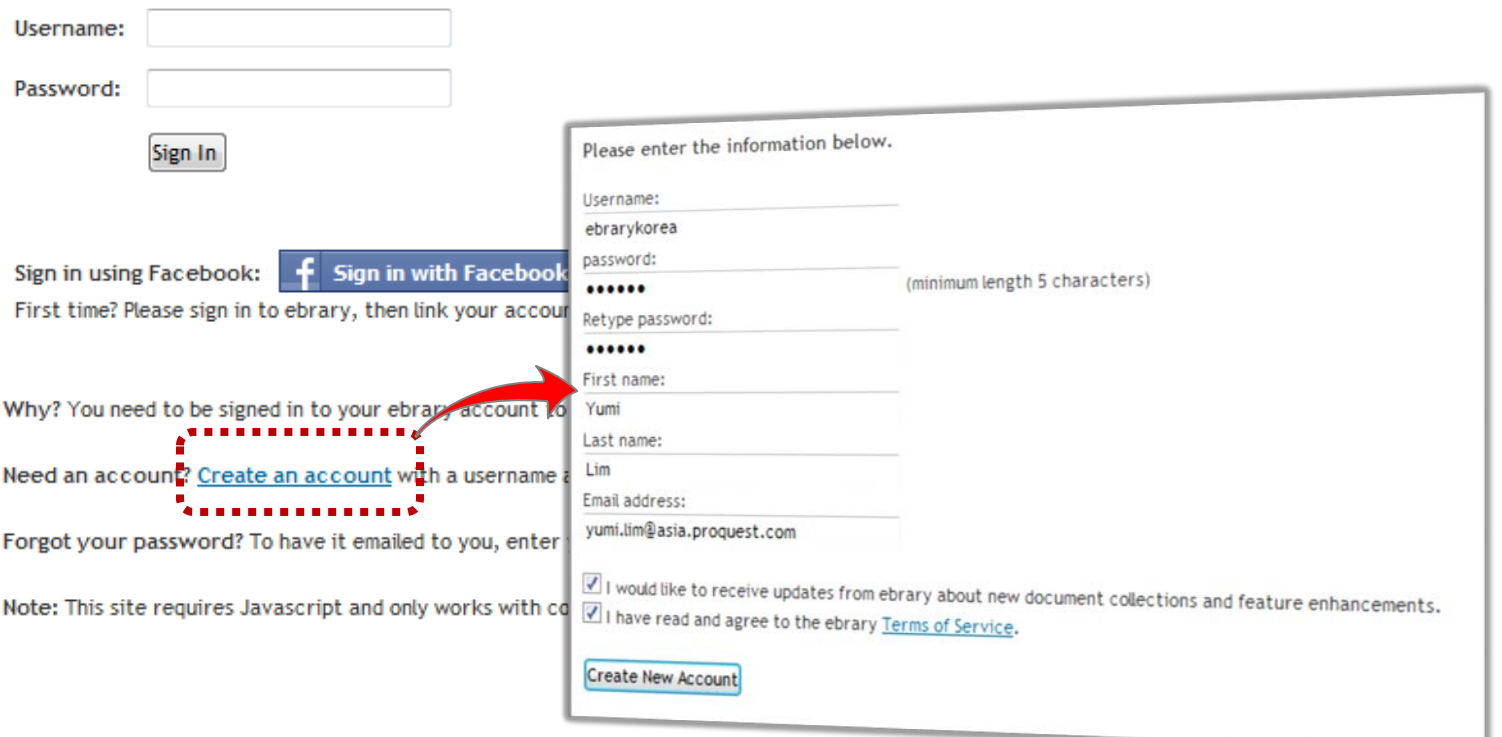

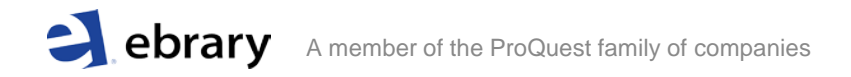

# **Sign In: 개인 계정 활용**

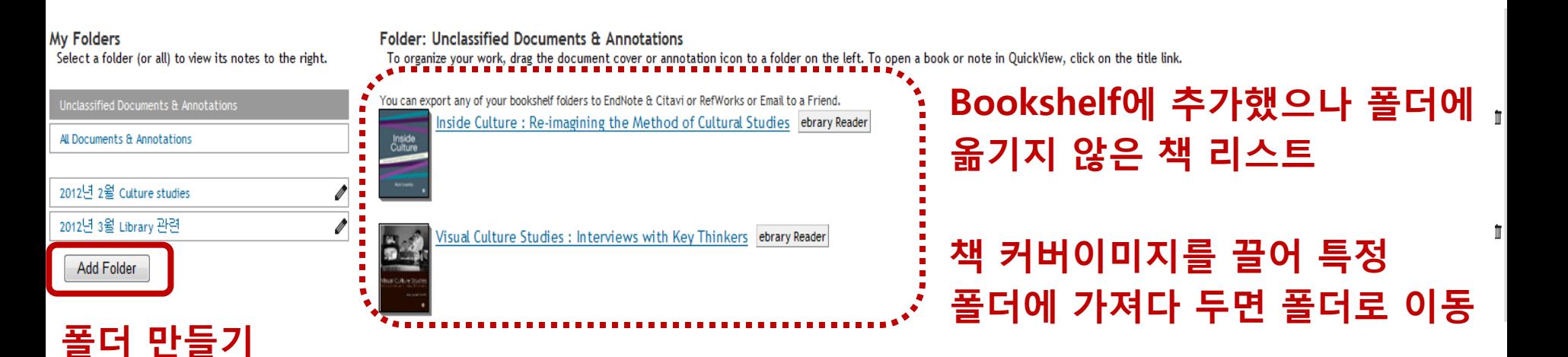

#### **My Folders**

Select a folder (or all) to view its notes to the right.

Unclassified Documents & Annotations

All Documents & Annotations

2012년 2월 Culture studies

'2012년'3월 Library 관련

Export entire folder to: EndNote & Citavi RefWorks Send email containing a link to each document and clickable text for each note and highlight. Email this folder This is a private folder. You can let other people view this folder by share this folder Cultural Studies : Barbie Culture ebrary Reader **BARBIE**  $\Box$  When my daughter was three,  $I...$ Rand probably felt as overwhelmed as...

Folder: 2012년 2월 Culture studies

Add Folder

 $\equiv$  culture studies

To organize your work, drag the document cover or annotation icon to a folder on the left. To open a book or note in QuickView, click on the title link.

- **폴더에 넣어 둔 아이템 EndNote 형식으로 다운로드 받거나 RefWorks로 자동 보내기**
- **각 책 정보와 메모 및 하이라이트 정보 이메일 보내기**
- **개인 폴더 다른 이들이 볼 수 있도록 공유하기**
- A member of the ProQuest family of companies  **개인적으로 메모하거나 하이라이트 해 둔 부분들을 확인 가능**